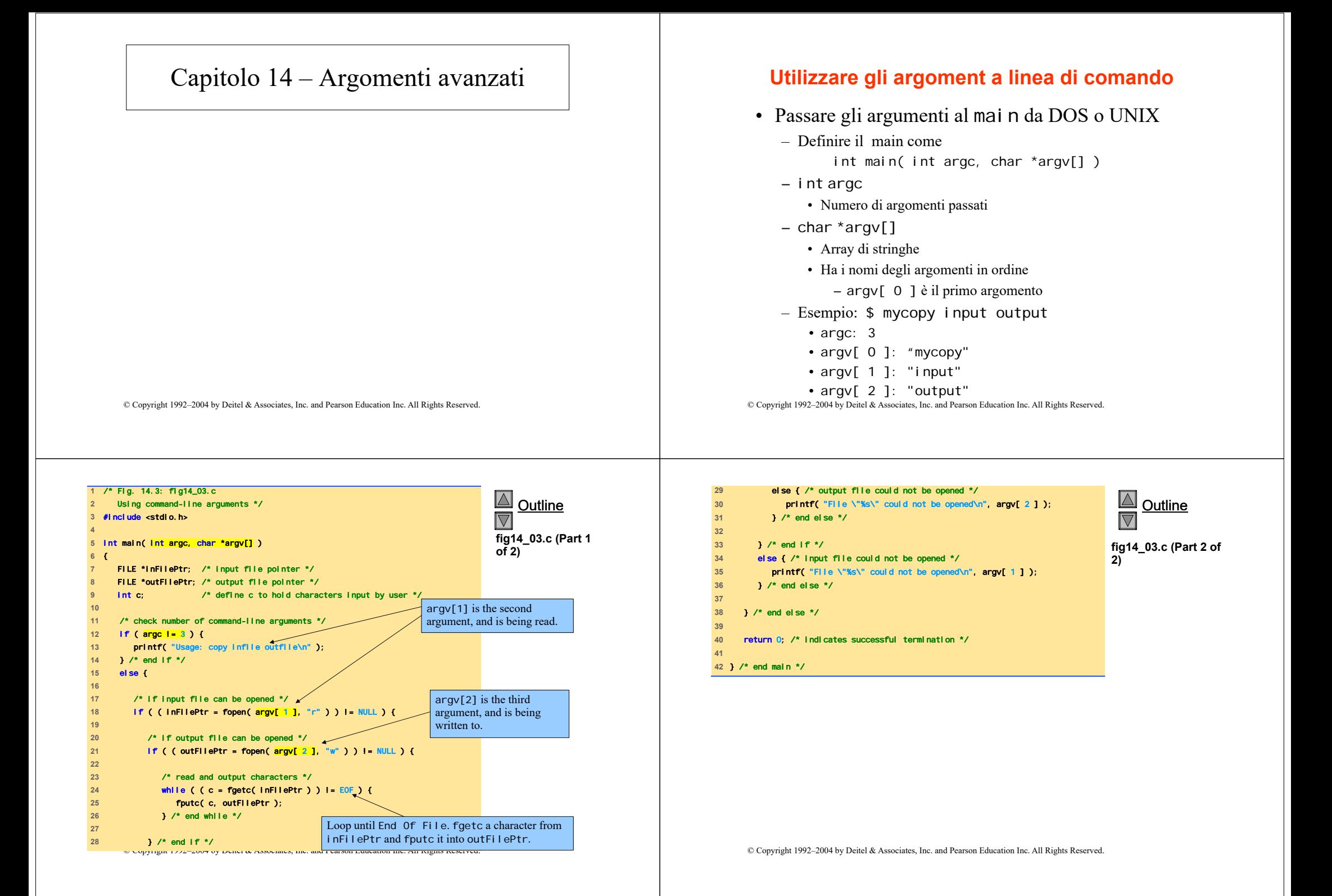

## **Compilazione di più file sorgenti**

- Programmi con più file sorgenti
	- La definizione delle funzioni deve essere presente in un solo file
	- Le variabili globali sono accessibili alle funzioni dello stesso file
	- Esempio:
		- se l'intero fl ag è definito in un file
		- il suo utilizzo in un altro file deve includere l'istruzione extern int flag;
	- extern
		- la variabile è definita in un altro file
	- i prototipi di funzione possono essere utilizzati in altri file senza l'istruzione extern

• un prototipo i ogni file che usa la funzione<br>© Copyright 1992–2004 by Deitel & Associates, Inc. and Pearson Education Inc. All Rights Reserved.

## **Compilazione di più file sorgenti**

- static
	- Specifica che le variabili possono essere usate solo nel file in cui sonodefinite
- Programmi con più file sorgenti
	- Tedioso compilare ogni cosa anche in casi di piccoli cambiamenti ad un solo file
	- è possibile compilare solo il file modificato
	- Le procedure variano da sistema a sistema
		- UNIX: make utility